**Dorzolamid Micro Labs 20 mg/ml Augentropfen, Lösung**

Wirkstoff: Dorzolamid

## **Lesen Sie die gesamte Packungsbeilage sorgfältig durch, bevor Sie mit der Einnahme dieses Arzneimittels beginnen, denn sie enthält wichtige Informationen.**

- − Heben Sie die Packungsbeilage auf. Vielleicht möchten Sie diese später nochmals lesen.
- − Wenn Sie weitere Fragen haben, fragen Sie Ihren Arzt oder Apotheker.
- − Dieses Arzneimittel wurde Ihnen persönlich verschrieben. Geben Sie es nicht an Dritte weiter. Es kann anderen Menschen schaden, auch wenn diese die gleichen Beschwerden haben wie Sie.
- − Wenn Sie Nebenwirkungen bemerken, wenden Sie sich an Ihren Arzt oder Apotheker oder das medizinische Fachpersonal. Dies gilt auch für Nebenwirkungen, die nicht in dieser Packungsbeilage angegeben sind. Siehe Abschnitt 4.

### **Was in dieser Packungsbeilage steht:**

- 1. Was ist Dorzolamid Micro Labs und wofür wird es angewendet?
- 2. Was sollten Sie vor der Anwendung von Dorzolamid Micro Labs beachten?
- 3. Wie ist Dorzolamid Micro Labs anzuwenden?
- 4. Welche Nebenwirkungen sind möglich?
- 5. Wie ist Dorzolamid Micro Labs aufzubewahren?<br>6. Inhalt der Packung und weitere Informationen
- Inhalt der Packung und weitere Informationen

# **1. Was ist Dorzolamid Micro Labs und wofür wird es angewendet?**

Dorzolamid Micro Labs enthält den Wirkstoff Dorzolamid, der zur Arzneimittelgruppe der sogenannten "Carboanhydrasehemmer" gehört.

Dieses Arzneimittel wird zur Senkung des erhöhten Augeninnendrucks und zur Glaukombehandlung verordnet. Dieses Arzneimittel kann allein oder in Kombination mit anderen Arzneimitteln angewendet werden (sogenannten "Betablocker-Augentropfen"), um den Augeninnendruck zu senken.

# **2. Was sollten Sie vor der Anwendung von Dorzolamid Micro Labs beachten?**

# **Dorzolamid Micro Labs darf nicht angewendet werden,**

- wenn Sie allergisch gegen Dorzolamid oder einen der in Abschnitt 6 genannten sonstigen Bestandteile dieses Arzneimittels sind,
- wenn Sie unter schweren Nierenfunktionsstörungen leiden oder schon einmal Nierensteine hatte.

#### **Warnhinweise und Vorsichtsmaßnahmen**

Bitte sprechen Sie mit Ihrem Arzt oder Apotheker, bevor Sie Dorzolamid Micro Labs anwenden.

Informieren Sie Ihren Arzt oder Apotheker über alle gesundheitlichen Probleme einschließlich Augenprobleme und Augenoperationen, die Sie gegenwärtig haben oder in der Vergangenheit hatten, sowie über jegliche Allergien auf jegliche Arzneimittel.

Wenn eine Augenreizung oder andere Augenprobleme wie Augenrötung oder Schwellung der Augenlider neu auftreten, informieren Sie sofort Ihren Arzt.

Wenn Sie annehmen, dass allergische Reaktionen oder Überempfindlichkeit (z.B. Hautveränderungen oder Jucken) durch Dorzolamid Micro Labs bedingt sind, brechen Sie die Behandlung ab und informieren Sie sofort Ihren Arzt.

### **Kinder und Jugendliche**

Dorzolamid Micro Labs wurde bei Kleinkindern und Kindern unter 6 Jahren, die einen erhöhten Augeninnendruck hatten oder bei denen ein Glaukom festgestellt wurde, untersucht.

Sprechen Sie mit Ihrem Arzt, wenn Sie mehr Informationen benötigen.

## **Ältere Patienten**

In Untersuchungen mit Dorzolamid Augentropfen, Lösung Micro Labs war die Wirkung dieses Arzneimittels bei älteren und jüngeren Patienten vergleichbar.

### **Patienten mit Leberfunktionsstörungen**

Informieren Sie Ihren Arzt bei bekannten Lebererkrankungen.

### **Anwendung von Dorzolamid Micro Labs zusammen mit anderen Arzneimitteln**

Informieren Sie Ihren Arzt oder Apotheker, wenn Sie andere Arzneimittel anwenden, kürzlich andere Arzneimittel angewendet haben oder beabsichtigen andere Arzneimittel anzuwenden (einschließlich anderer Augentropfen). Dies ist besonders wichtig, wenn Sie andere Wirkstoffe derselben Substanzklasse wie Dorzolamid Micro Labs (Carboanhydrasehemmer wie Acetazolamid) oder eine bestimmte Klasse von Antibiotika (Sulfonamide) anwenden oder einnehmen.

# **Schwangerschaft und Stillzeit**

Informieren und fragen Sie Ihren Arzt, wenn Sie schwanger sind oder stillen, oder eine Schwangerschaft planen.

### **Schwangerschaft**

Sie sollten dieses Arzneimittel nicht während der Schwangerschaft anwenden.

## **Stillzeit**

Wenn eine Behandlung mit diesem Arzneimittel erforderlich ist, wird nicht empfohlen, Ihr Kind zu stillen.

#### **Verkehrstüchtigkeit und Fähigkeit zum Bedienen von Maschinen**

Studien zu Auswirkungen auf die Verkehrstüchtigkeit und die Fähigkeit zum Bedienen von Maschinen wurden nicht durchgeführt. Mögliche mit Dorzolamid Micro Labs verbundene Nebenwirkungen wie Schwindel und verschwommenes Sehen können bei Ihnen die Fahrtüchtigkeit und/oder die Fähigkeit zum Bedienen von Maschinen beeinträchtigen. Setzen Sie sich nicht an das Steuer eines Fahrzeugs und bedienen Sie keine Werkzeuge oder Maschinen, solange Sie sich unwohl fühlen oder unscharf sehen.

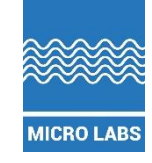

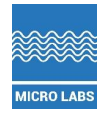

### **Dorzolamid Micro Labs enthält Benzalkoniumchlorid**

- Dieses Arzneimittel enthält 0,15 mg Benzalkoniumchlorid pro ml.
- Benzalkoniumchlorid kann von weichen Kontaktlinsen aufgenommen werden und kann zur Verfärbung der Kontaktlinsen führen. Sie müssen die Kontaktlinsen vor der Anwendung dieses Arzneimittels entfernen und dürfen sie erst nach 15 Minuten wiedereinsetzen.
- Benzalkoniumchlorid kann auch Reizungen am Auge hervorrufen, insbesondere wenn Sie trockene Augen oder Erkrankungen der Hornhaut (durchsichtige Schicht an der Vorderseite des Auges) haben. Wenden Sie sich an Ihren Arzt, wenn nach der Anwendung dieses Arzneimittels ein ungewöhnliches Gefühl, Brennen oder Schmerz im Auge auftritt.

# **3. Wie ist Dorzolamid Micro Labs anzuwenden?**

Wenden Sie dieses Arzneimittel immer genau nach Absprache mit Ihrem Arzt an. Fragen Sie bei Ihrem Arzt oder Apotheker nach, wenn Sie sich nicht sicher sind.

Ihr Arzt wird für Sie die geeignete Dosis sowie Dauer der Behandlung festlegen.

Wenn dieses Arzneimittel alleine angewendet wird, ist die empfohlene Dosis jeweils 1 Tropfen in den Bindehautsack jedes betroffenen Auges morgens, mittags und abends.

Wenn Ihr Arzt empfohlen hat, dieses Arzneimittel zusammen mit Betablocker-Augentropfen zur Augeninnendrucksenkung anzuwenden, ist die empfohlene Dosis jeweils 1 Tropfen Dorzolamid Micro Labs in den Bindehautsack jedes betroffenen Auges morgens und abends.

Wenn Sie Dorzolamid Micro Labs zusammen mit anderen Augentropfen anwenden, sollten zwischen der Anwendung der Augentropfen jeweils mindestens 10 Minuten Abstand sein.

Ändern Sie die verordnete Dosierung des Arzneimittels nicht, ohne Ihren Arzt zu fragen.

Berühren Sie mit der Tropferspitze des Behältnisses nicht Ihre Augen oder die Umgebung der Augen. Es kann sonst zu Verunreinigungen der Augentropfen mit Bakterien kommen, was zu einer Augeninfektion mit anschließender schwerwiegender Schädigung des Auges bis hin zum Verlust des Sehvermögens führen könnte. Um eine Verunreinigung des Behältnisses zu vermeiden, waschen Sie Ihre Hände vor Anwendung dieses Arzneimittels und vermeiden Sie eine Berührung der Spitze des Behältnisses mit jeglicher Oberfläche. Wenn Sie glauben, dass Ihr Arzneimittel verunreinigt ist oder Sie eine Augeninfektion entwickeln, wenden Sie sich sofort an Ihren Arzt bezüglich des Weiteren Gebrauchs dieses Tropfbehältnisses.

# **Hinweise zur Anwendung**

Öffnen des Tropfbehältnisses vor dem ersten Gebrauch

Vergewissern Sie sich vor der ersten Anwendung der Augentropfen, dass die Originalitätssicherung zwischen Tropfbehältnis und Verschlusskappe unversehrt ist (Abb. 1). Sie dürfen das Tropfbehältnis nicht benutzen, wenn der Sicherheitsring am Hals des Tropfbehältnisses gebrochen ist.

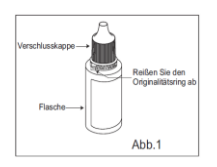

2. Bevor Sie das Tropfbehältnis zum ersten Mal öffnen, reißen Sie die Originalitätssicherung ab, um das Siegel zu brechen (Abb. 2).

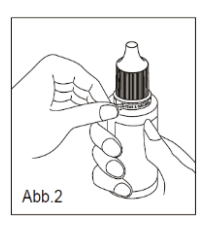

3. Um das Tropfbehältnis zu öffnen, entfernen Sie die Verschlusskappe, indem Sie sie gegen den Uhrzeigersinn drehen (Abb. 3).

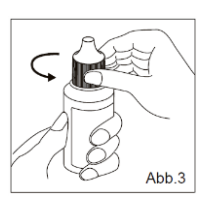

4. Schrauben Sie die Verschlusskappe wieder fest auf das Tropfbehältnis (Abb.4).

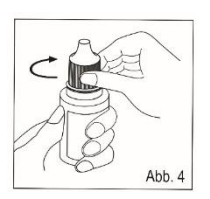

# **Anwendung Ihrer Augentropfen**

- I. Waschen Sie Ihre Hände.
- II. Beugen Sie den Kopf nach hinten und ziehen Sie das Unterlid mit sauberen Fingern leicht herab. Es bildet sich zwischen Ihrem Augenlid und Ihrem Auge eine Tasche (Abb.5).

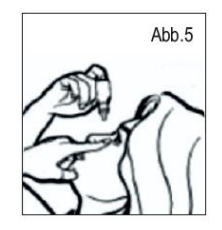

III. Drehen Sie das Tropfbehältnis um und drücken Sie auf das Tropfbehältnis, damit ein Tropfen in Ihr zu behandelndes Auge fällt. **Berühren Sie mit der Tropferspitze nicht Ihr Auge oder Augenlid** (Abb. 6).

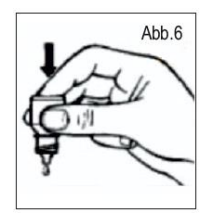

- IV. Falls von Ihrem Arzt angeordnet, wiederholen Sie die Schritte II und III am anderen Auge.
- V. Schrauben Sie die Verschlusskappe wieder fest auf das Tropfbehältnis. Ziehen Sie die Verschlusskappe

**2** von **4** Dezember 2019

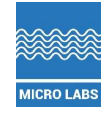

nicht zu fest an, da Sie sonst die Kappe des Tropfbehälters beschädigen.

- VI. Die Tropferspitze ist so entwickelt, dass sie einen einzelnen Tropfen abgibt. Vergrößern Sie deshalb NICHT die Öffnung der Tropferspitze.
- VII. Nach Verbrauch der letzten Dosis Dorzolamid 20 mg/ml Augentropfen, Lösung verbleibt eine Restmenge im Tropfbehältnis. Dies sollte Sie nicht beunruhigen, da eine Extramenge von Dorzolamid 20 mg/ml Augentropfen, Lösung hinzugefügt wurde und Ihnen die volle von Ihrem Arzt verschriebene Menge Dorzolamid 20 mg/ml Augentropfen, Lösung zur Verfügung steht. Versuchen Sie nicht die Restmenge aus dem Tropfbehältnis zu entfernen.

## **Wenn Sie eine größere Menge von Dorzolamid Micro Labs angewendet haben, als Sie sollten**

Wenn Sie zu viele Tropfen in Ihr Auge geträufelt oder etwas vom Inhalt des Behältnisses geschluckt haben, kontaktieren Sie sofort einen Arzt.

## **Wenn Sie die Anwendung von Dorzolamid Micro Labs vergessen haben**

Es ist wichtig, dass Sie dieses Arzneimittel nach Vorschrift Ihres Arztes anwenden.

Wenn Sie eine Anwendung vergessen haben, holen Sie diese schnellstmöglich nach.

Ist es jedoch fast an der Zeit für die nächste Anwendung, lassen Sie die vergessene Dosis aus und kehren Sie zu Ihrem regelmäßigen Dosierungsschema zurück.

Wenden Sie nicht die doppelte Menge an, wenn Sie die vorherige Anwendung vergessen haben.

### **Wenn Sie die Anwendung von Dorzolamid Micro Labs abbrechen**

Wenn Sie die Behandlung mit diesem Arzneimittel abbrechen wollen, sprechen Sie zuerst mit Ihrem Arzt. Wenn Sie weitere Fragen zur Anwendung dieses Arzneimittels haben, wenden Sie sich an Ihren Arzt oder Apotheker.

# **4. Welche Nebenwirkungen sind möglich?**

Wie alle Arzneimittel kann auch dieses Arzneimittel Nebenwirkungen haben, die aber nicht bei jedem auftreten müssen.

Falls Sie allergische Reaktionen einschließlich Nesselsucht (juckender nässender Hautausschlag), einer Schwellung des Gesichts, der Lippen, Zunge und/oder des Rachens, die Schwierigkeiten beim Atmen oder Schlucken verursachen können, entwickeln, brechen Sie die Anwendung dieses Arzneimittels ab und holen Sie sofort ärztlichen Rat ein.

Folgende Nebenwirkungen wurden unter Dorzolamid Micro Labs während klinischer Studien oder nach Markteinführung berichtet:

Sehr häufige Nebenwirkungen (kann mehr als 1 von 10 Behandelten betreffen)

Brennen und Stechen der Augen.

## Häufige Nebenwirkungen (kann bis zu 1 von 10 Behandelten betreffen)

Erkrankung der Hornhaut mit schmerzhaftem Auge und verschwommenem Sehen (Keratitis superficialis punctata), Tränen und Jucken der Augen (Bindehautentzündung/Konjunktivitis), Reizung und<br>Entzündung des Augenlids, verschwommenes Sehen, Entzündung des Augenlids, verschwommenes Kopfschmerzen, Übelkeit, bitterer Geschmack, Schwäche/Müdigkeit.

Gelegentliche Nebenwirkungen (kann bis zu 1 von 100 Behandelten betreffen)

Entzündung der Regenbogenhaut des Auges.

Seltene Nebenwirkungen (kann bis zu 1 von 1.000 Behandelten betreffen)

Kribbeln oder taubes Gefühl der Hände oder Füße, vorübergehende Kurzsichtigkeit, die nach Beendigung der Behandlung zurückgehen kann, Flüssigkeitseinlagerung unter der Netzhaut (Aderhautablösung nach Glaukomoperation), Augenschmerzen, Krustenbildung an den Augenlidern, niedriger Augeninnendruck, Hornhautschwellung (mit Sehstörungen), Augenreizung und -rötung, Nierensteine, Schwindel, Nasenbluten, Halsreizung, trockener Mund, örtlich begrenzte Hautreaktion (Kontaktdermatitis), schwerwiegende<br>Hautreaktionen (Stevens-Johnson-Syndrom, toxische (Stevens-Johnson-Syndrom, toxische epidermale Nekrolyse), allergieartige Reaktionen wie Hautausschlag, Nesselsucht, Juckreiz, in seltenen Fällen mögliche Schwellungen von Lippen, Augen und Mund; Kurzatmigkeit und seltener pfeifendes Atmen.

Nicht bekannt (Häufigkeit auf Grundlage der verfügbaren Daten nicht abschätzbar):

- Kurzatmigkeit
- Fremdkörpergefühl im Auge
- Kräftiger Herzschlag, der schnell oder unregelmäßig sein kann (Palpitationen)

# **Meldung von Nebenwirkungen**

Wenn Sie Nebenwirkungen bemerken, wenden Sie sich an Ihren Arzt oder Apotheker oder das medizinische Fachpersonal. Dies gilt auch für Nebenwirkungen, die nicht in dieser Packungsbeilage angegeben sind. Sie können Nebenwirkungen auch direkt dem Bundesinstitut für Arzneimittel und Medizinprodukte, Abt. Pharmakovigilanz, Kurt-Georg-Kiesinger-Allee 3, D-53175 Bonn, Website: www.bfarm.de anzeigen.

Indem Sie Nebenwirkungen melden, können Sie dazu beitragen, dass mehr Informationen über die Sicherheit dieses Arzneimittels zur Verfügung gestellt werden.

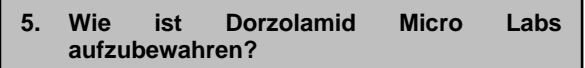

Arzneimittel für Kinder unzugänglich aufbewahren.

Dieses Arzneimittel sollte nach Ablauf des Verfalldatums auf dem Behältnis (nach "verwendbar bis") nicht mehr verwendet werden. Das Verfalldatum bezieht sich auf den letzten Tag des angegebenen Monats.

Werfen Sie das Tropfbehältnis 28 Tage nach dem erstmaligen Öffnen weg, auch wenn noch restliche Lösung vorhanden ist.

Dieses Arzneimittel nicht über 30°C lagern.

Entsorgen Sie Arzneimittel nicht im Abwasser. Fragen Sie Ihren Apotheker, wie das Arzneimittel zu entsorgen ist, wenn Sie es nicht mehr verwenden. Sie tragen damit zum Schutz der Umwelt bei.

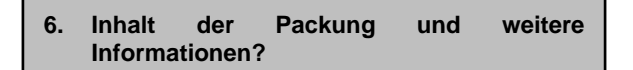

# **Was Dorzolamid Micro Labs enthält**

Der Wirkstoff ist: Dorzolamid.

− Jeder ml enthält 22,26 mg Dorzolamidhydrochlorid entsprechend 20 mg Dorzolamid.

# **Die sonstigen Bestandteile sind:**

Benzalkoniumchlorid, Natriumcitrat, Mannitol, Hydroxyethylceetellulose, Natriumhydroxid und Wasser für Injektionszwecke. Benzalkoniumchlorid ist als Konservierungsmittel zugegeben.

# **Wie Dorzolamid Micro Labs aussieht und Inhalt der Packung**

**3** von **4** Dorzolamid Micro Labs 20 mg/ml Augentropfen, Lösung ist eine klare, farblose bis annähernd farblose, leicht visköse

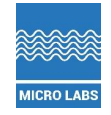

Lösung. Sie befindet sich in einem 5 ml LDPE Tropfbehältnis mit LDPE Tropferspitze und Schraubverschluss aus HDPE, verpackt in einem Karton.

Packungsgrößen: 1 x 5 ml, 2 x 5 ml, 3 x 5ml, 4 x 5 ml & 6 x 5ml.

Es werden möglicherweise nicht alle Packungsgrößen in den Verkehr gebracht. **Pharmazeutischer Unternehmer** Micro Labs GmbH

Lyoner Straβe 14 60528 Frankfurt

# **Hersteller**

Micro Labs GmbH Lyoner Straβe 14 60528 Frankfurt

**Dieses Arzneimittel ist in den Mitgliedstaaten des Europäischen Wirtschaftsraumes (EWR) unter den folgenden Bezeichnungen zugelassen:**

DE: Dorzolamid Micro Labs 20 mg/ml Augentropfen, Lösung AT: Dorzolamid Micro Labs 20 mg/ml Augentropfen, Lösung FR: DORZOLAMIDE MICROLABS 20 mg/mL, collyre en solution

**Diese Packungsbeilage wurde zuletzt überarbeitet im Dezember 2019.**